Перспективы применения детерминированнго воспроизведения работы виртуальной машины при решении задач компьютерной безопасности Довгалюк П. М. Фурсова Н. И. Дмитриев Д. С. Новгородский государственный университет

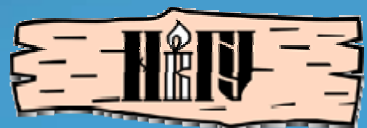

# План доклада

- Детерминированное воспроизведение работы виртуальной машины
- Применение детерминированного воспроизведения
- Поддержка нового оборудования в виртуальной машине

# Актуальные проблемы

- Многократная отладка сложных ошибок без ручного повторения действий пользователя
	- Поиск ошибок с утечками и порчей памяти, сложно повторяемых, требующих наличия окружения и т.п.
	- Поиск ошибок в драйверах и компонентах ОС
- Реверсивная отладка
	- Возврат к коду, вызывающему ошибку, из кода, где ошибка проявляется
- Снятие трассы выполнения программы
	- Длительная фиксация работы системы
	- Влияние средств трассировки на работающую систему

### Детерминированное

#### воспроизведение

- Записывается работа программы при заданных входных данных
- Воспроизведение гарантирует тот же порядок выполнения инструкций, что и при записи
- Подходы к детерминированному воспроизведению:
	- С использованием специальных аппаратных средств
	- Программные реализации
		- Воспроизведение отдельной программы
		- Воспроизведение работы целой системы

### Существующие реализации

- Воспроизведение отдельных программ
	- Реализации: iDNA, PinPlay, Respec, DoublePlay, ODR
	- Каждая из систем ориентирована на конкретную ОС и аппаратную платформу
	- Невозможен анализ компонентов операционной системы (драйвера, библиотеки)
- Воспроизведение системы целиком
	- ReVirt, XenLR, Aftersight основаны на виртуализации
		- Поддержка только х86
	- ExecRecorder основан на симуляторе Bochs
		- Поддержка только х86
		- Работает значительно медленнее, чем другие реализации
	- FREE реализован на основе QEMU
		- Поддержка только х86
		- Отсутствует поддержка DMA-транзакций
		- Исходный код не опубликован

# Симулятор QEMU

- Открытый исходный код
	- Можно добавить механизмы для записи /воспроизведения работы виртуальной машины
	- Возможно расширение перечня поддерживаемых платформ и периферии
- Динамическая трансляция
	- Быстрее, чем симуляция инструкций (Bochs), но медленнее, чем виртуализация (Xen, KVM)
- Поддержка различных платформ
	- x86, ARM, MIPS, PowerPC, ...

# Архитектура QEMU

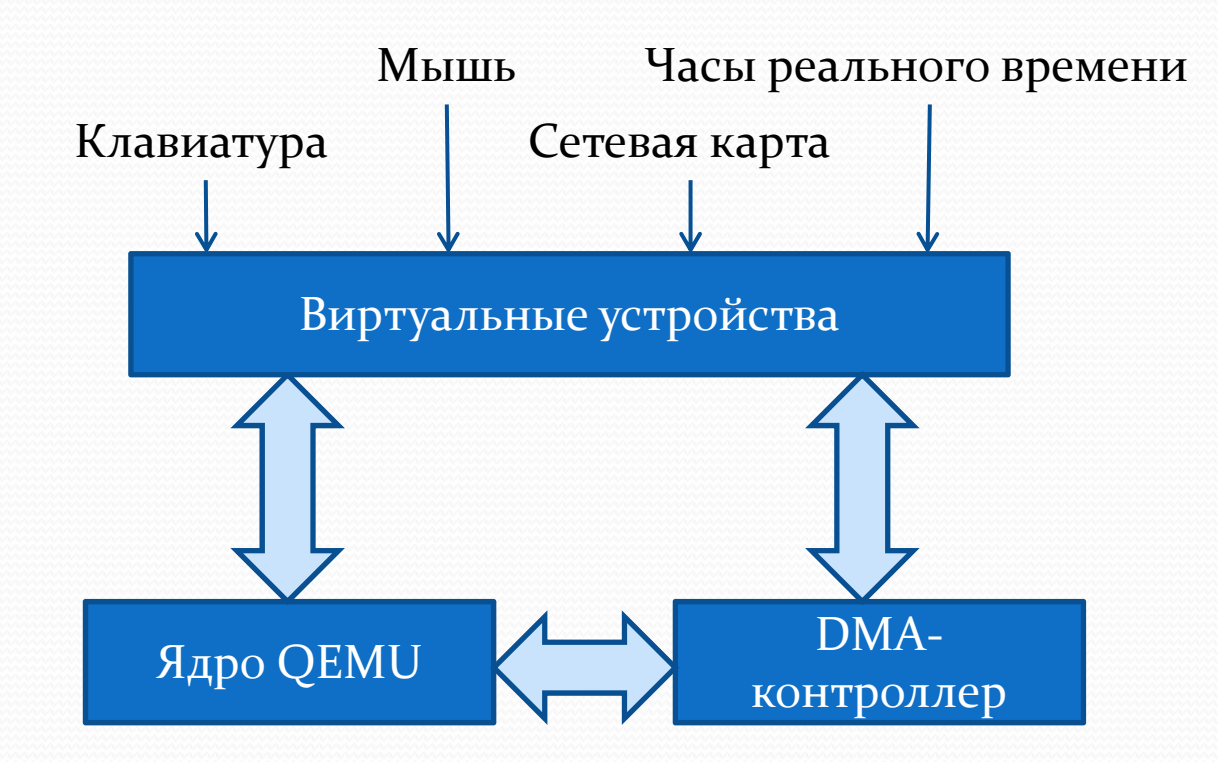

#### **Подходы к реализации**

#### **ВОСПРОИЗВЕДЕНИЯ**

- Записываются результаты всех операций ввода-вывода и работы с памятью
	- Про воспроизведении легко восстановить значения ячеек памяти и регистров
	- Сложно восстановить состояние устройств ввода-вывода<br>(например, флаг статуса контроллера IDE)
- Записываются внешние по отношению к виртуальной машине события
	- При воспроизведении значения ячеек памяти и регистров восстанавливаются с помощью выполнения тех же инструкций, что выполнялись при записи
	- Записывается небольшой объем данных, что оказывает меньшее влияние на анализируемую систему

### Воспроизведение работы виртуальной машины

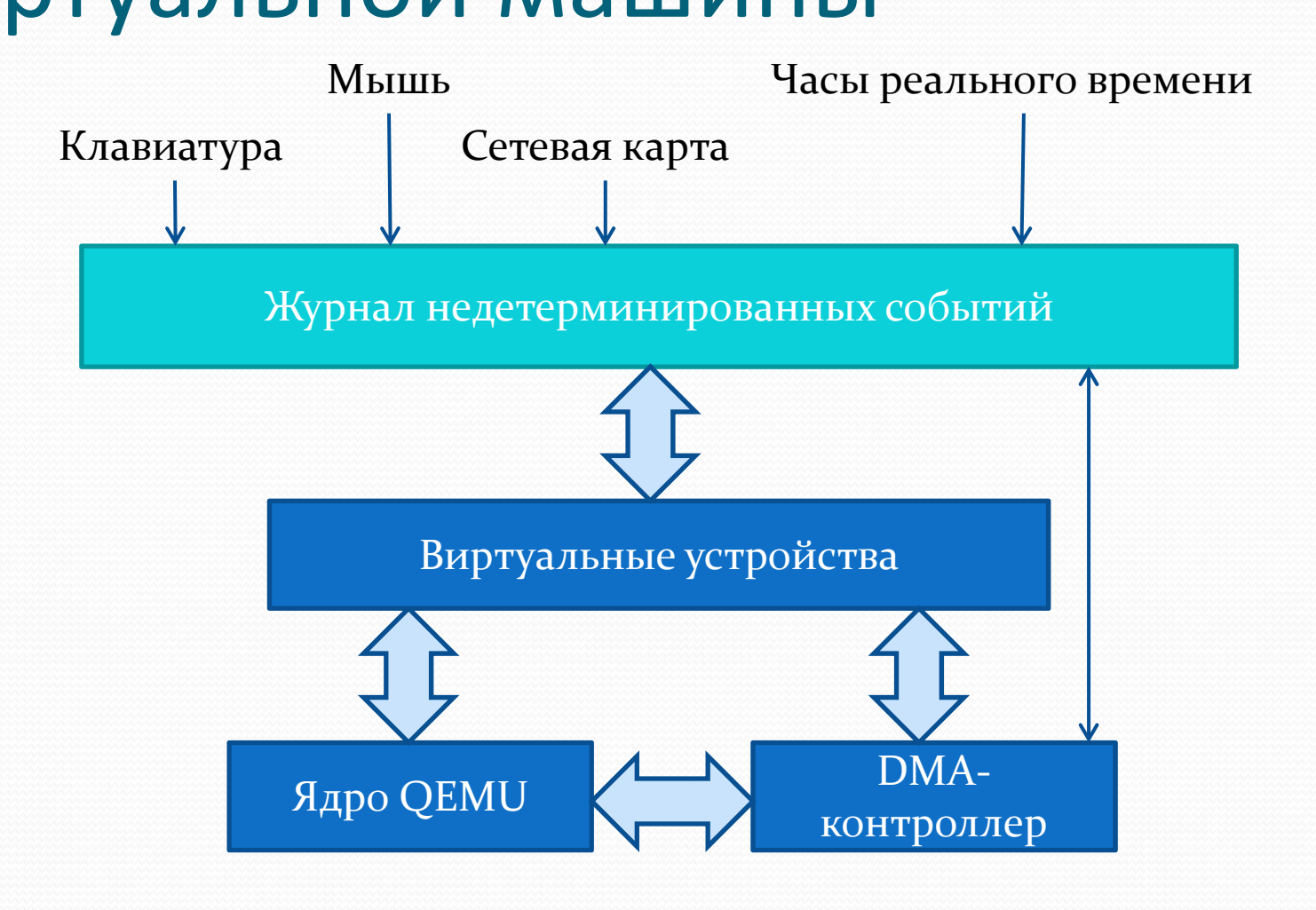

### Использование детерминированного воспроизведения

- Запись сценария работы для последующего анализа
	- Взаимодействие с пользователем, сетью и т.п.

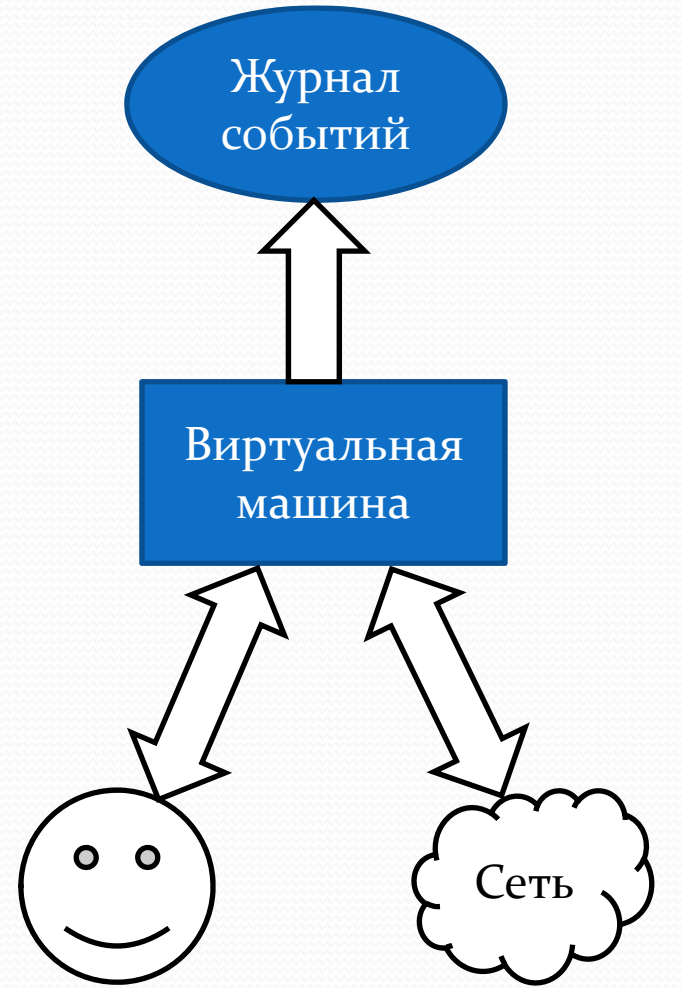

### Использование детерминированного воспроизведения

- Воспроизведение сценария
	- Анализ выполняющихся программ
	- Может выполняться многократно с повторением достигнутого при записи результата

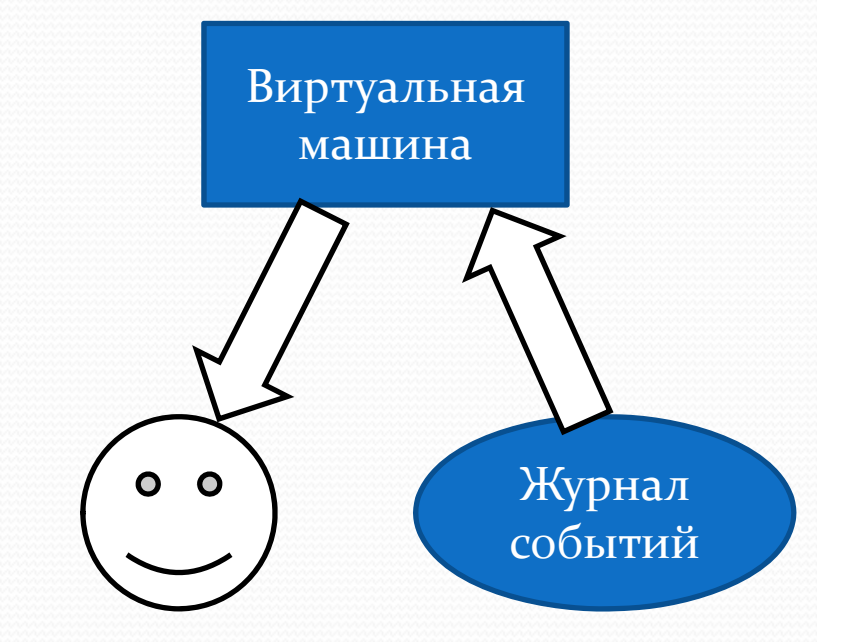

### Поддерживаемые платформы и устройства

- Платформы
	- x86/x86\_64
		- Linux
		- Windows XP
		- Windows 7
	- ARM
		- Linux
- Периферийные устройства
	- Сетевая карта
	- Мышь
	- Клавиатура
	- Аудиоадаптер

### Детерминированное

#### воспроизведение

- Скорость роста журнала <sup>12</sup> кб / с
- Замедление при записи 3x
- Замедление при воспроизведении 14x

### Скорость роста журнала

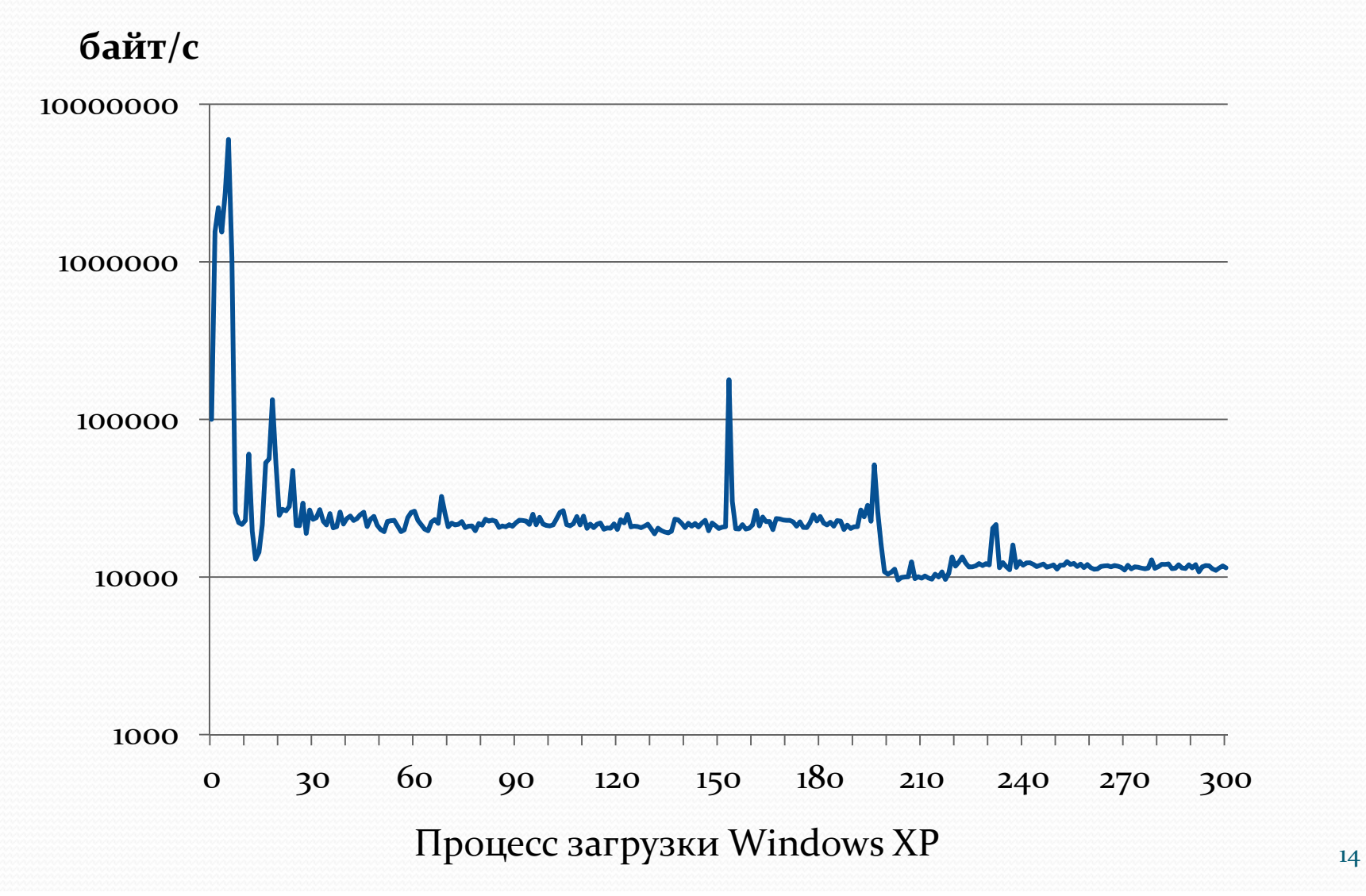

# Трассировка

- Трасса последовательность выполненных инструкций и значений регистров на каждом шаге
- Снятие трассы выполняется за два прохода вместо одного

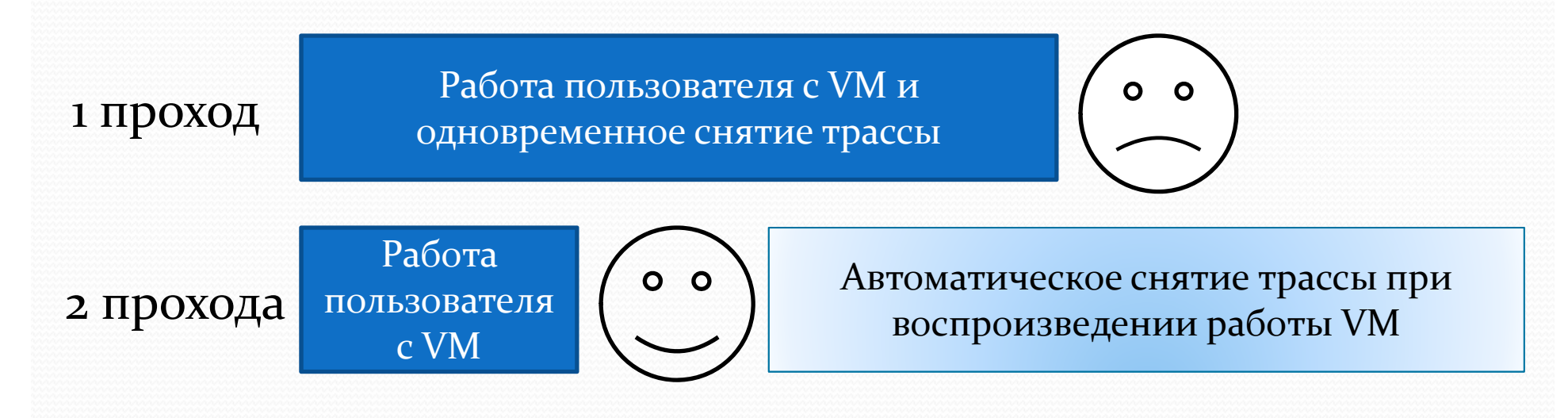

### Детерминированная отладка

- Работает через интерфейс GDB
	- Пошаговая отладка
	- Переход к произвольному шагу
	- Обратная отладка
- Использует записанные ранее снимки состояния виртуальной машины для быстрого перехода назад

# Обратная отладка

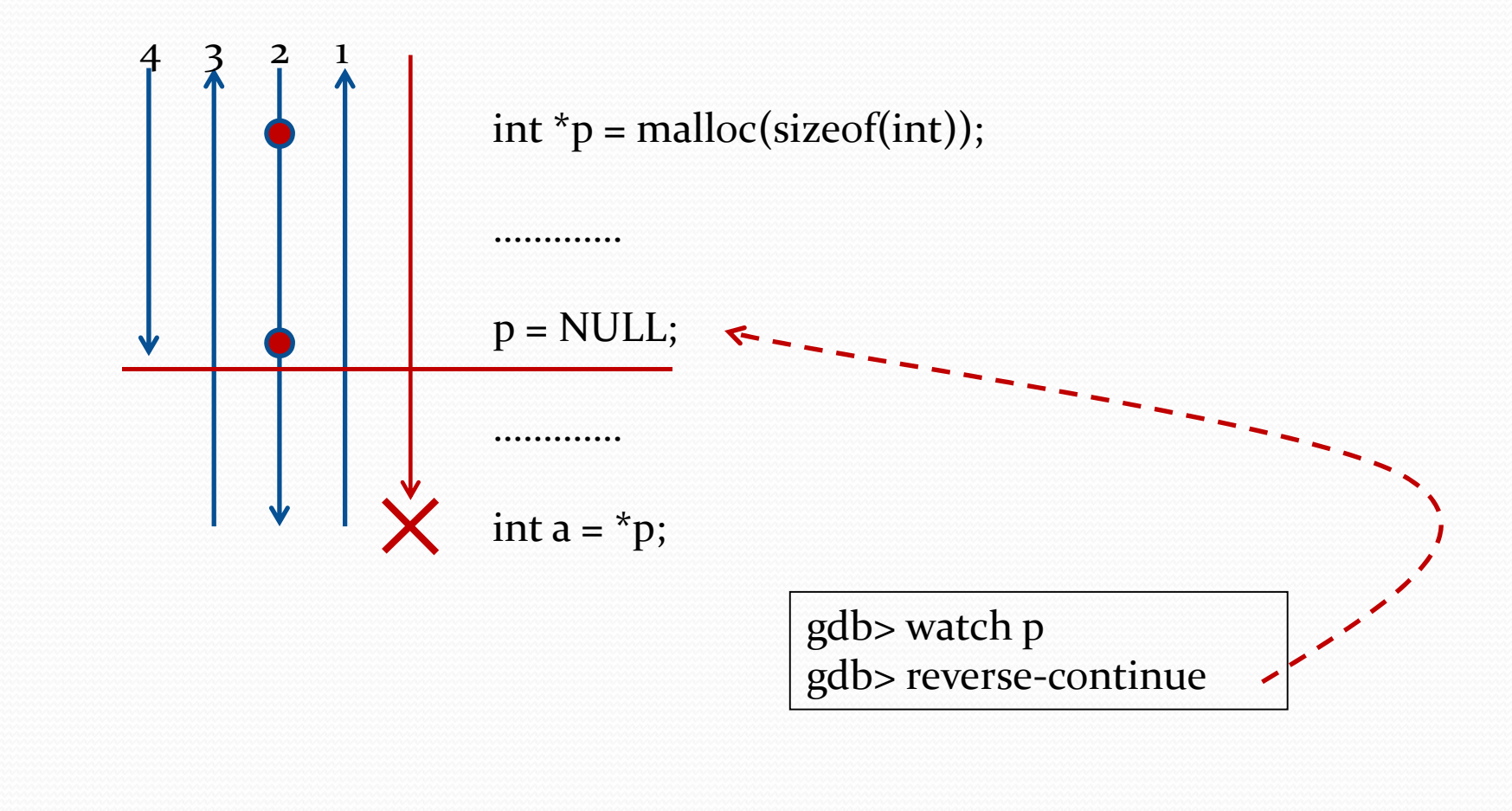

## Анализ ПО

- Возможен анализ программ, работающих с сетью, за счет применения двухпроходной трассировки
- Использование виртуальной машины в качестве honeypot
	- Объем записываемых данных  $1\Gamma$ б/сутки (без учета сетевых пакетов)
	- Возможность использования виртуальной машины в реальном сетевом окружении

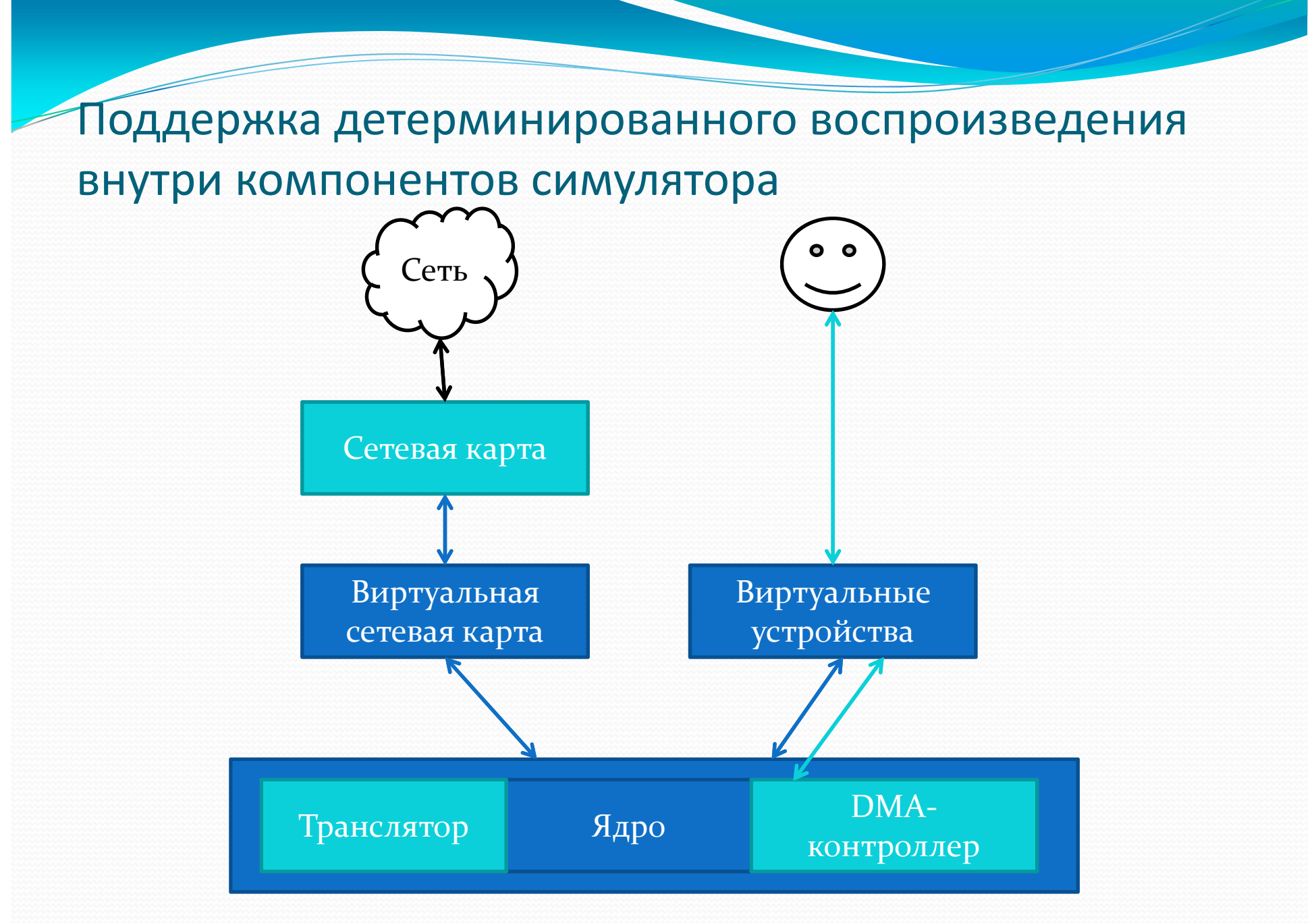

### Реализация поддержки новых платформ

- Процессорное ядро
	- Добавление поддержки нового процессора
	- Добавление поддержки расширений для существующего процессора
- Виртуальные устройства
	- Добавление устройств, взаимодействующих с внешним миром
	- Добавление внутренних виртуальных устройств

# Расширение симулятора: процессор

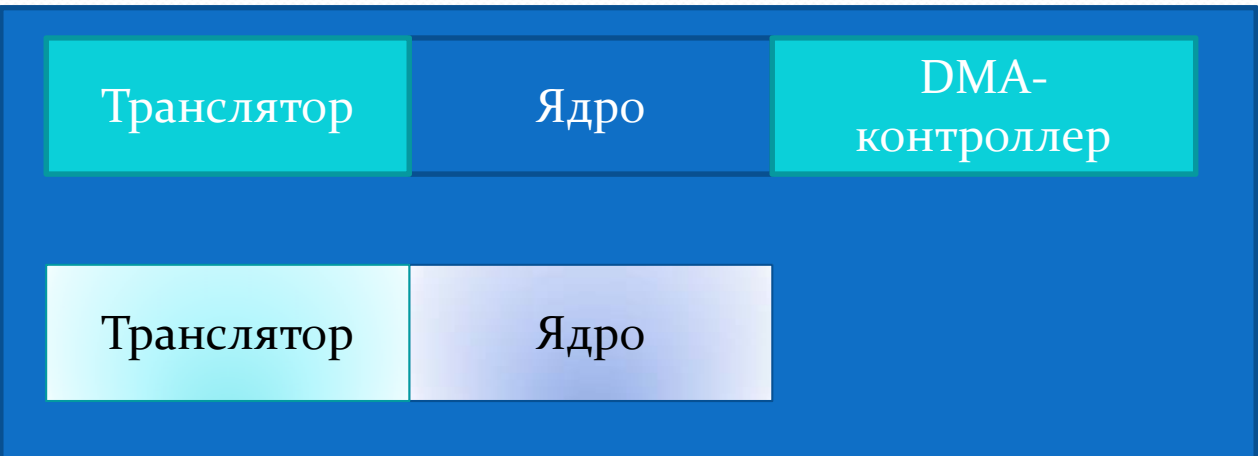

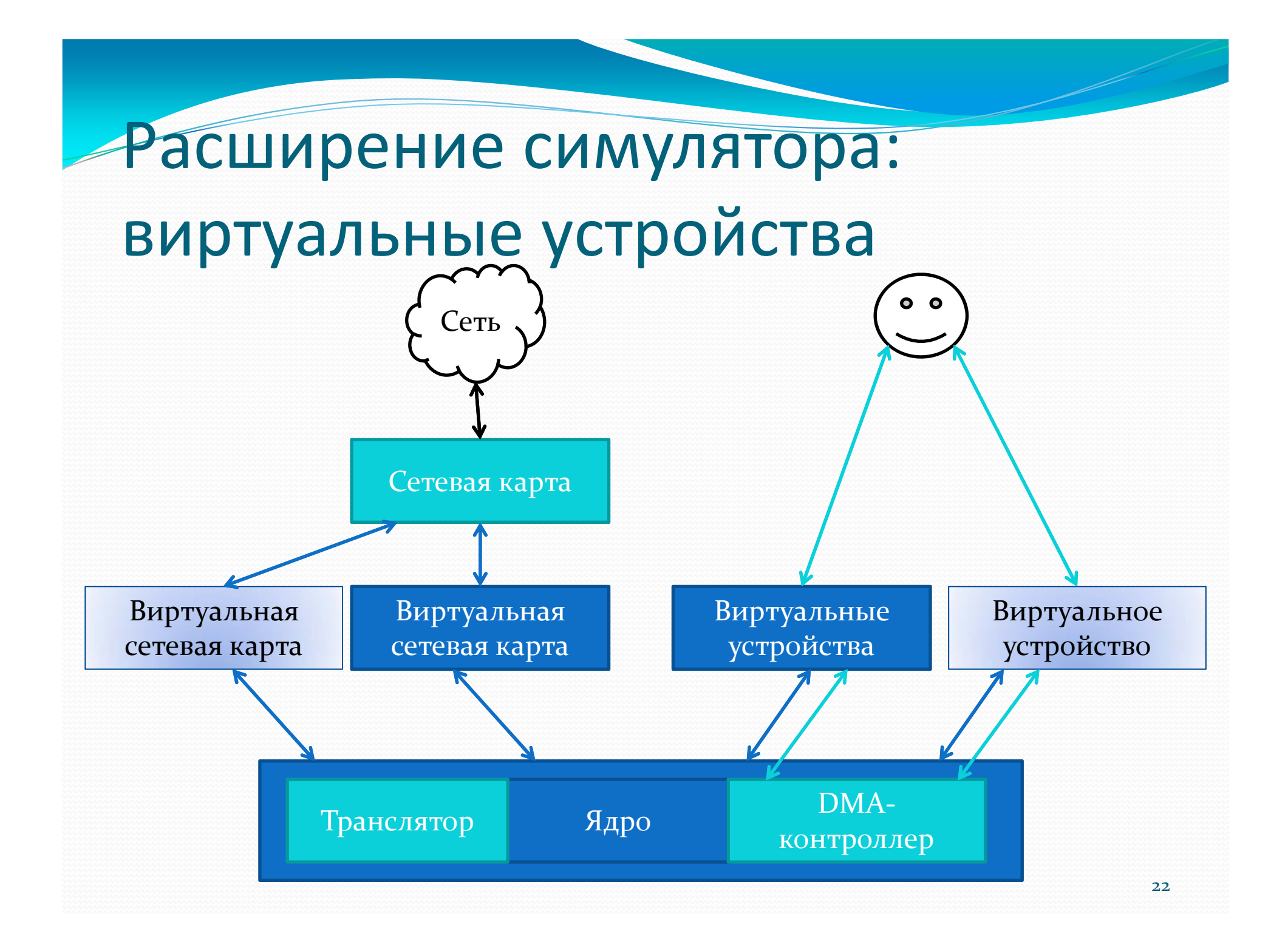

### Расширение симулятора:

#### трудоемкость

- Поддержка детерминированного воспроизведения для новых устройств:
	- Виртуальное устройство: <sup>1</sup> ‐ 2 человеко‐недели
	- Сетевая карта: <sup>0</sup> человеко‐недель
	- Процессорное ядро: <sup>2</sup> человеко‐недели
	- Расширение процессора: <sup>1</sup> человеко‐неделя

# Выводы

- Реализованы возможности для анализа работы виртуальной машины
	- Платформы x86 и ARM
	- Работа в реальном сетевом окружении
- Сравнительно небольшой объем записываемых в журнал данных
	- Возможно длительное наблюдение за работой системы
- Замедление работы при использовании механизмов записи/воспроизведения работы системы сравнимо с аналогичными реализациями

# Направления дальнейшей работы

- Воспроизведение работы виртуальной машины с электронными ключами, подключаемыми через USB
- Расширение перечня поддерживаемых симулятором платформ и устройств (маршрутизаторы, мобильные устройства )
- Распараллеливание работы симулятора
	- Ускорение симуляции на многопроцессорных компьютерах
	- Поддержка полноценной симуляции многопроцессорных систем